# Teaclave: A Universal Secure Computing Platform

**https://teaclave.apache.org/**

#### **Mingshen Sun**

Baidu, Apache Teaclave (incubating) PPMC

## Data Privacy

- big data analytics, machine learning, cloud/edge computing, and blockchain
- public cloud infrastructure
- intellectual property such as models and algorithms

## Secure Computing

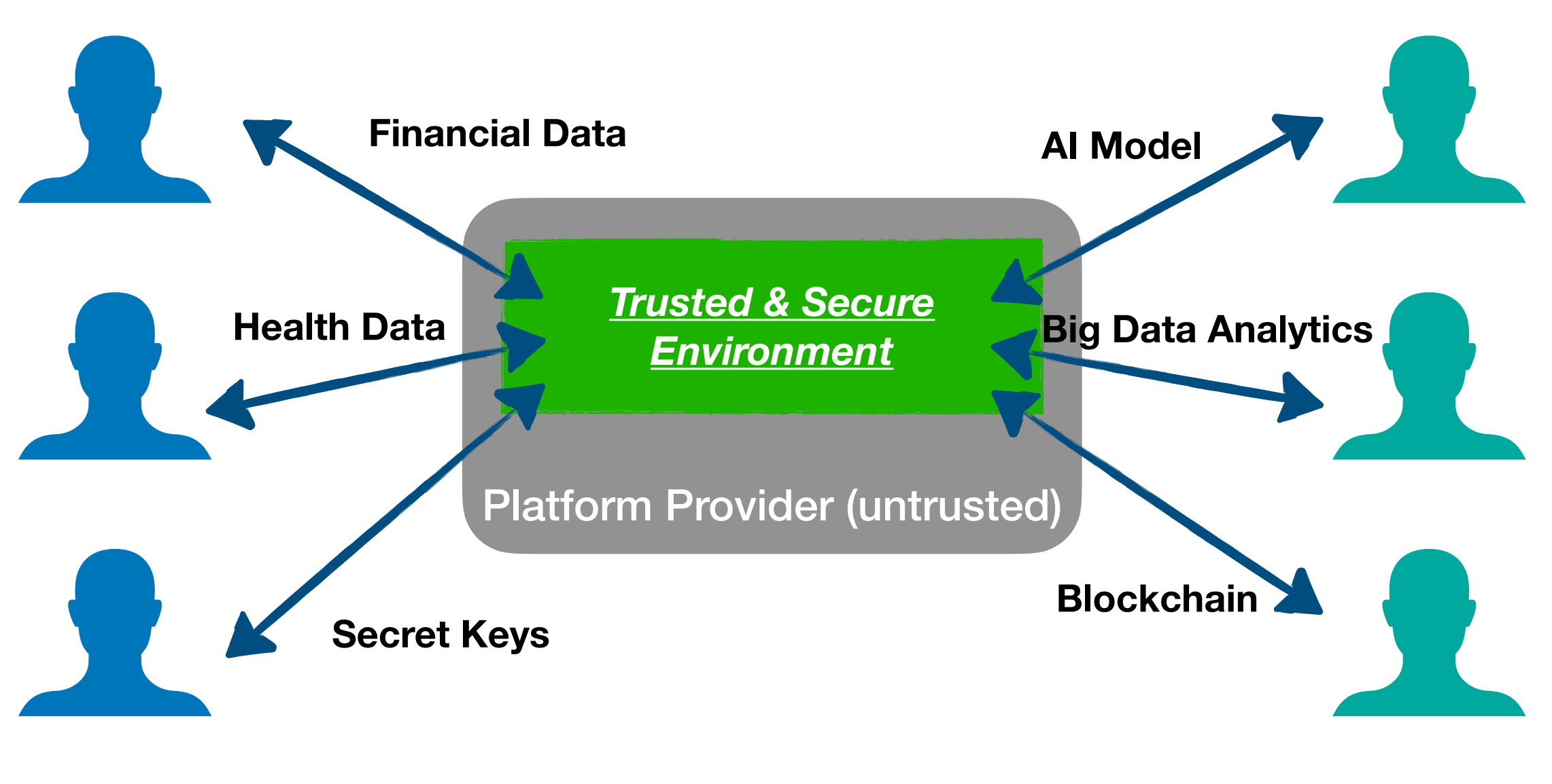

**Clients Service Providers**

# Secure Computing

- Private Computation: private set intersection
- Private Machine Learning: multi-party model training
- Homomorphic encryption/Oblivious transfer MPC
- Hardware-based isolation, memory encryption and attestation: Intel SGX, ARM TrustZone
- Platform providers: Microsoft Azure, Google Cloud, IBM Cloud

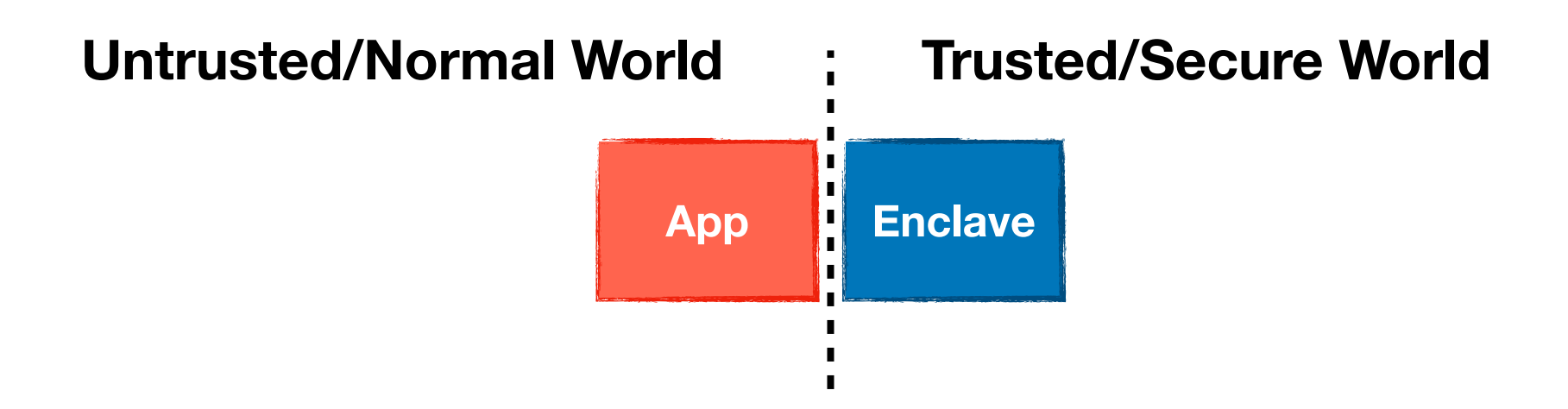

# Secure Computing

- Private Computation: private set intersection
- Private Machine Learning: multi-party model training
- Homomorphic encryption/Oblivious transfer MPC
- Hardware-based isolation, memory encryption and attestation: Intel SGX, ARM TrustZone
- Platform providers: Microsoft Azure, Google Cloud, IBM Cloud

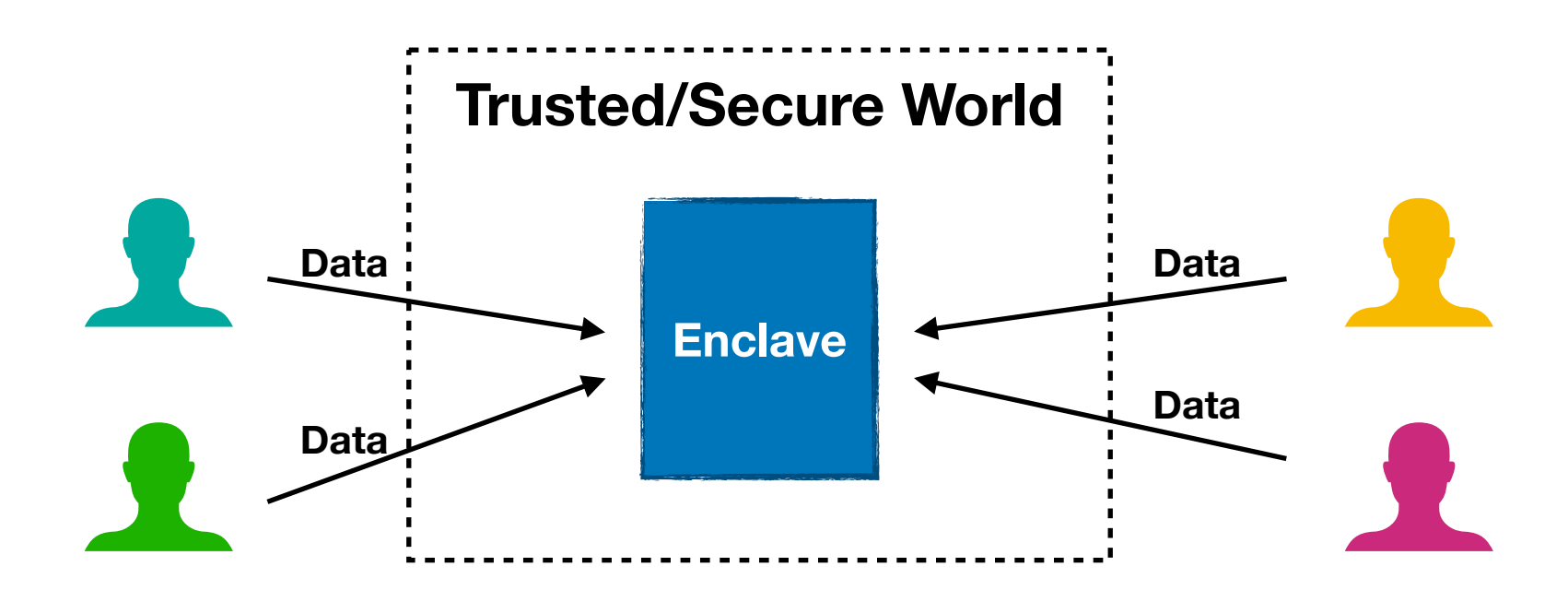

# Intel SGX

- Intel® Software Guard Extensions
- Hardware-based isolation and memory encryption provides more code protection to help you develop and deliver more secure solutions.

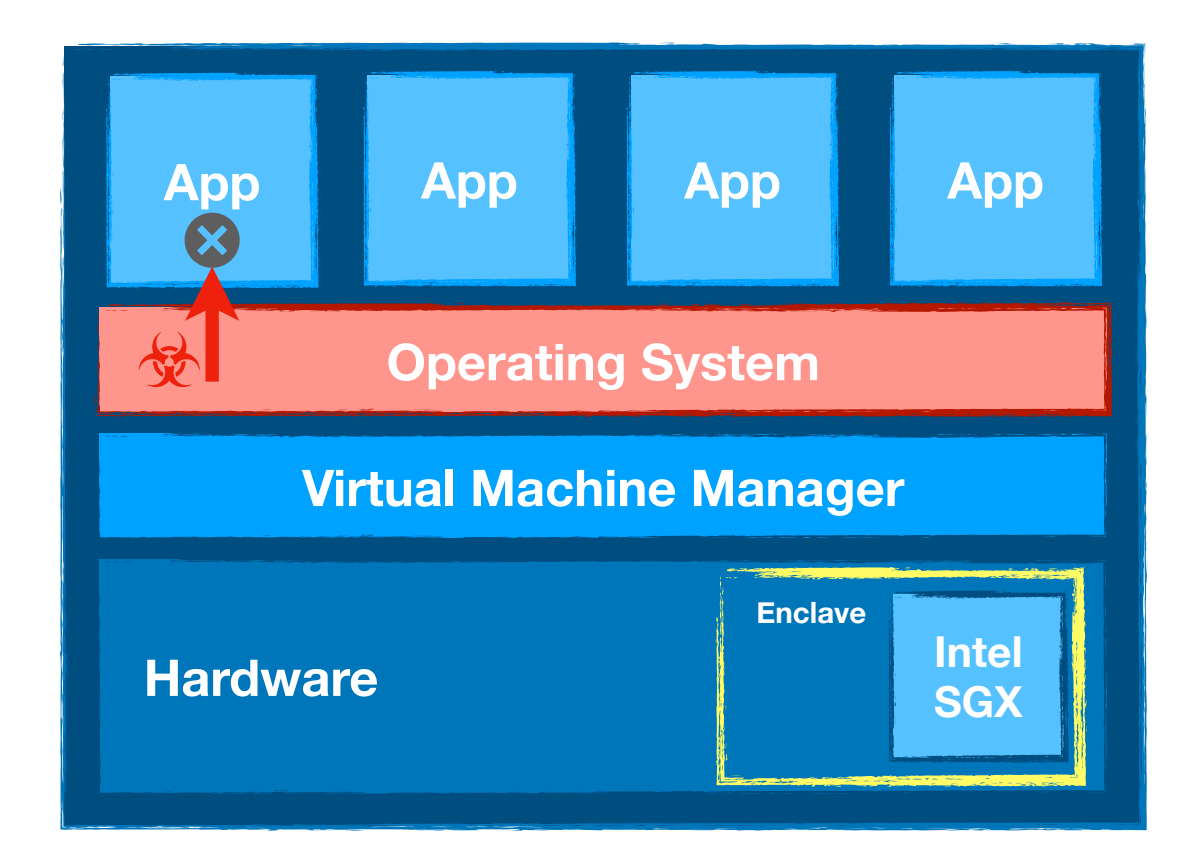

## SGX Ecosystem: Now and Next

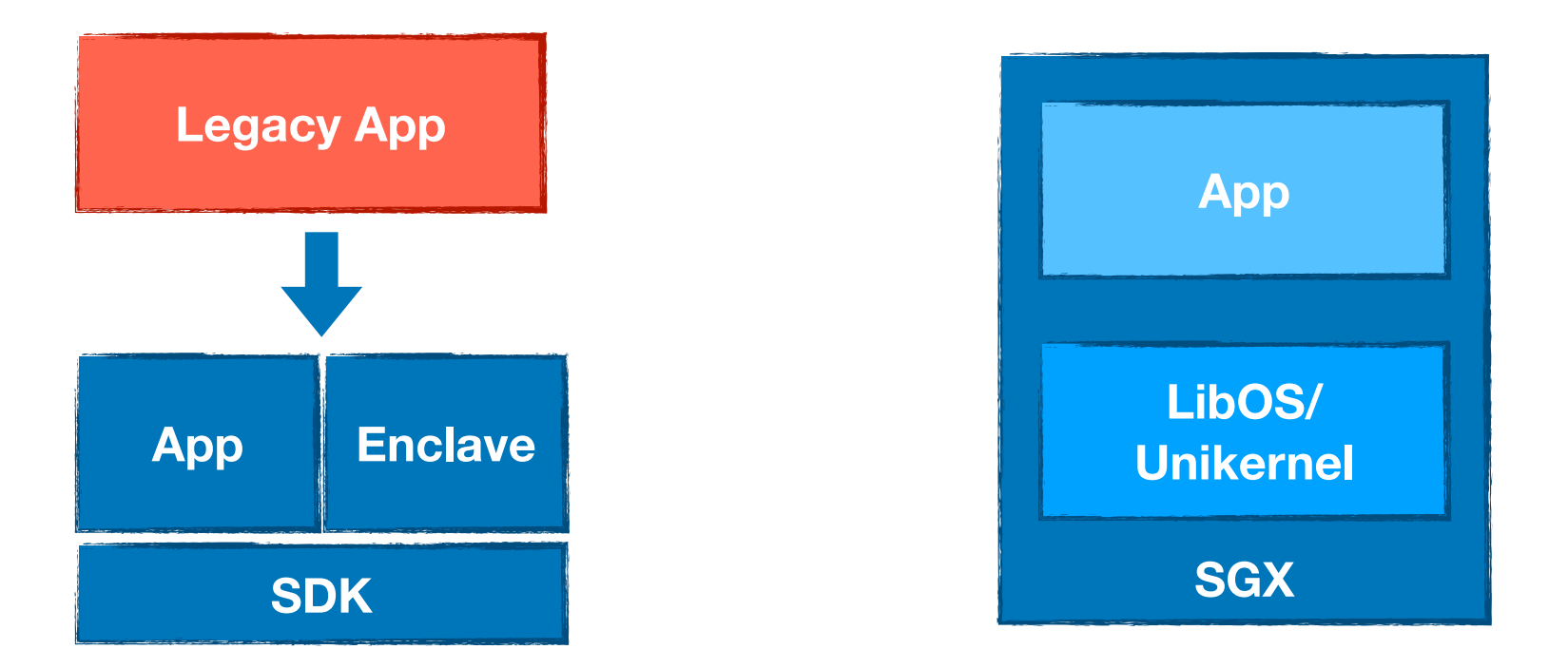

- Today we can build SGX application with SDK
- or we can deploy legacy application in containerized SGX environment based on LibOS and Unikernel concepts
- Still, lots of effort for developers

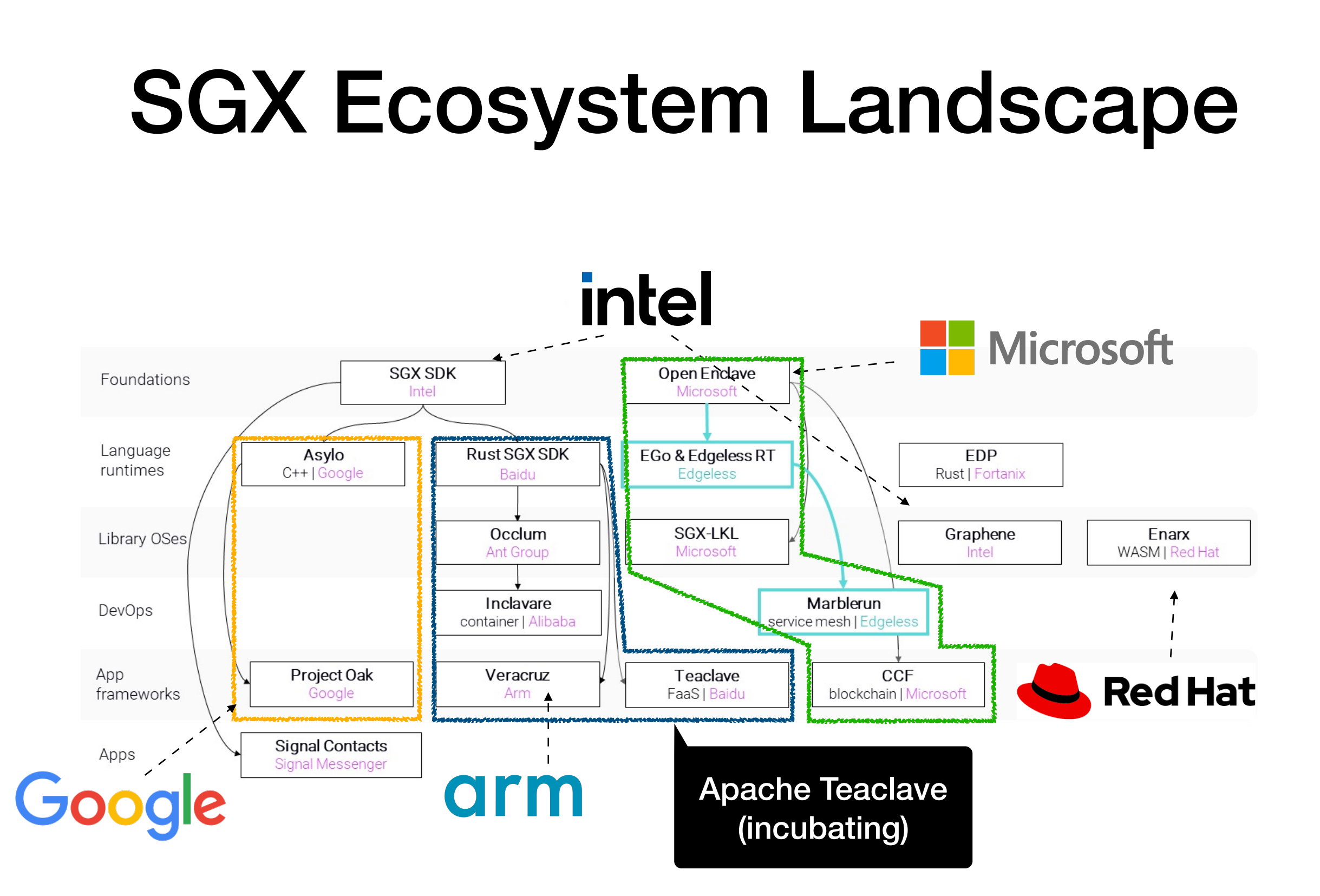

https://blog.edgeless.systems/the-open-source-landscape-of-confidential-computing-in-2021-7f847ebfc0a9

## SGX Ecosystem: Now and Next

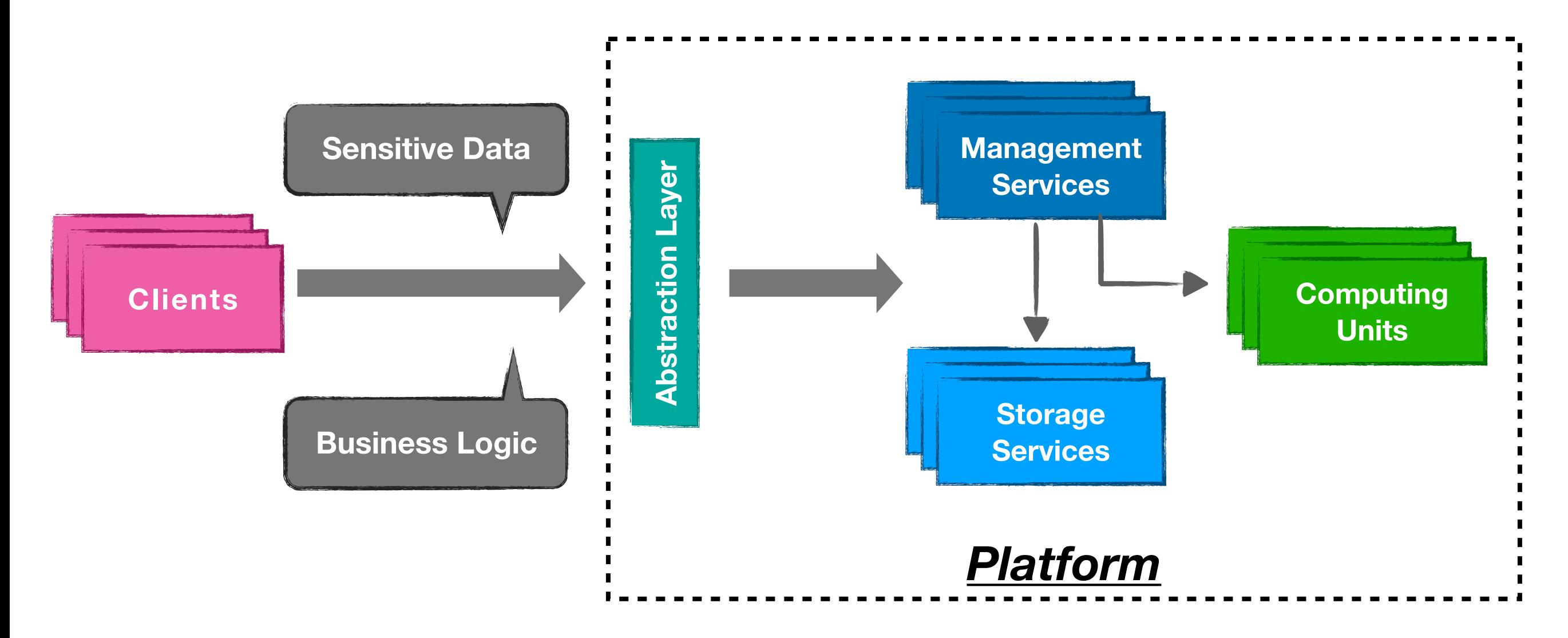

• We need a **framework or platform** that allow the programmer to **concentrate on the business logic** and automates more protection of their code and data without worrying about technical details of different TEE implementations.

SysTex 2019, Scaling Towards Confidential Computing, Simon Johnson

## **Teaclave**

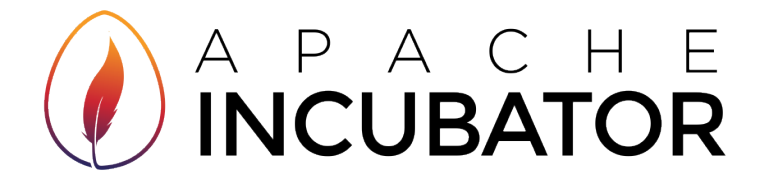

- Apache Teaclave (incubating) is an open source universal secure computing platform, **making computation on privacy-sensitive data safe and simple**.
	- Originally developed at Baidu called MesaTEE/Rust SGX SDK, open-source in July 2019
	- Entered Apache Incubator on August 2019, using Teaclave as the project name
	- Open source in [The Apache Way](https://www.apache.org/theapacheway/)
	- Homepage: <https://teaclave.apache.org/>
	- Repositories (sub-projects)
		- **Teaclave**: <https://github.com/apache/incubator-teaclave>
		- **Teaclave SGX SDK**: <https://github.com/apache/incubator-teaclave-sgx-sdk>
		- **Teaclave TrustZone SDK**: [https://github.com/apache/incubator-teaclave](https://github.com/apache/incubator-teaclave-trustzone-sdk)[trustzone-sdk](https://github.com/apache/incubator-teaclave-trustzone-sdk)

# **Highlights**

- Function-as-a-Service
	- function-as-a-service interfaces
	- built-in functions and Python executors
- Secure and Attestable
	- Intel SGX: **hardware-based** isolation, memory encryption and attestation
	- Rust: fast, **memory-safe**, system programming language

#### • Ease of Use

- deployment on the cloud infrastructure
- API, SDK, CLI, SGX tool, etc
- Flexible
	- attestation, RPC, functions, binder

# Workflow

#### • FaaS interface

- function: business logic
- data: sensitive data
- participants: parties involved in a task

#### • Workflow of a task in Teaclave

- 1. register sensitive data into the platform
- 2. register a function you want to execute with the data
- 3. create a task
- 4. run the task and get results

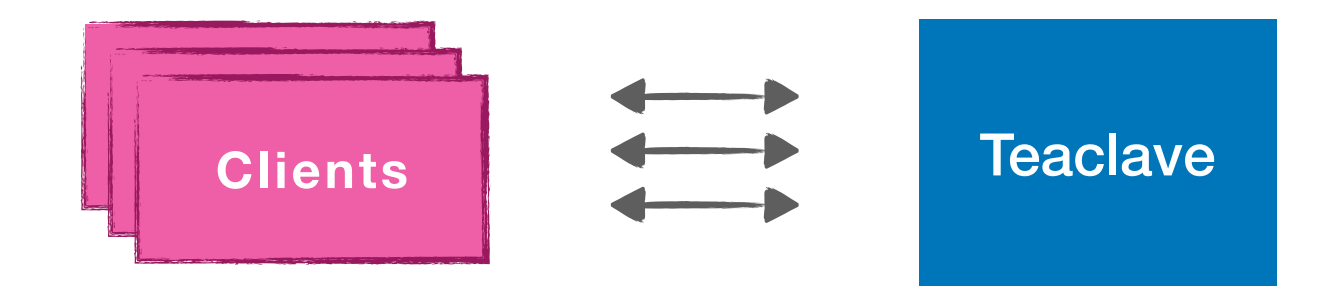

# Teaclave Design

#### Architecture

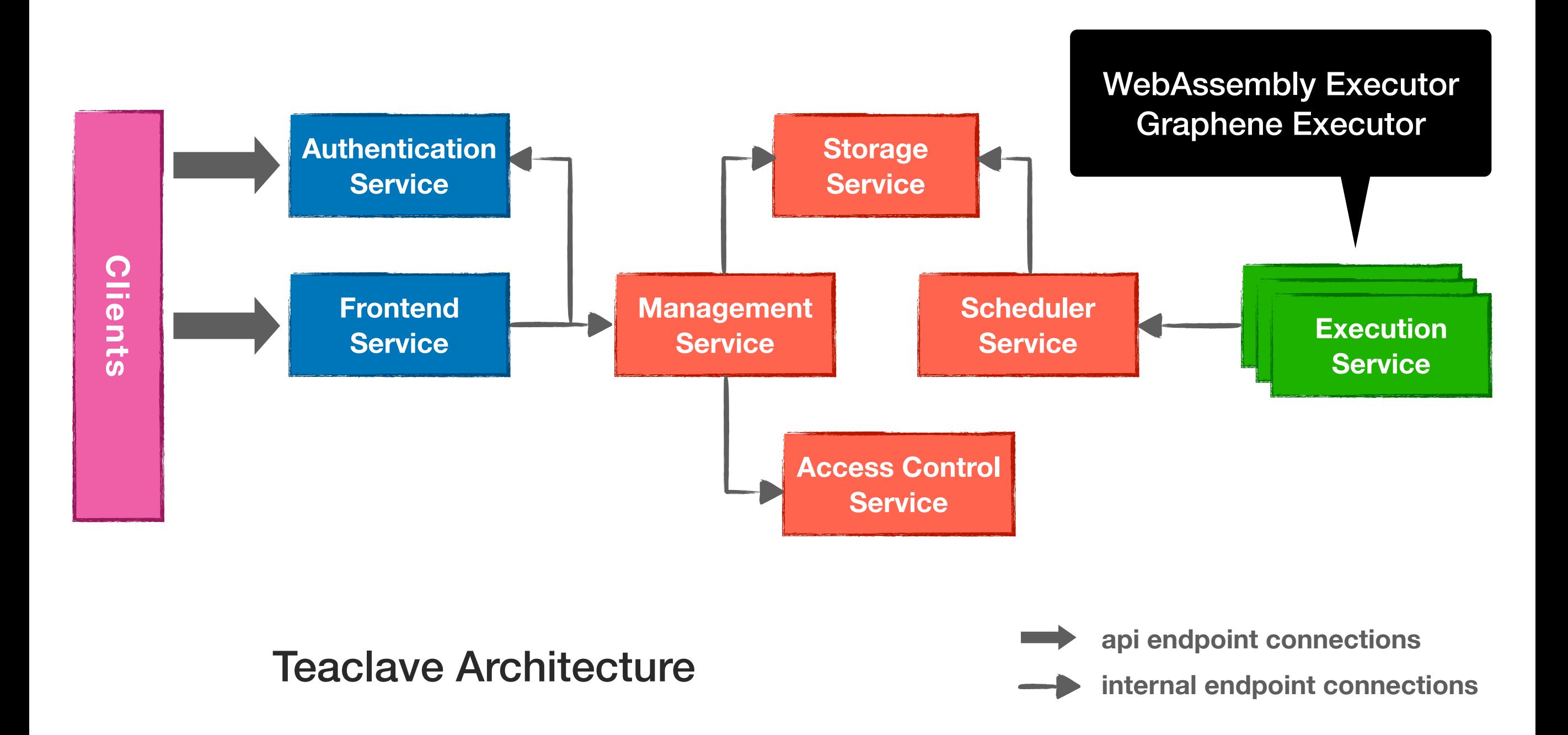

#### **Service Overview**

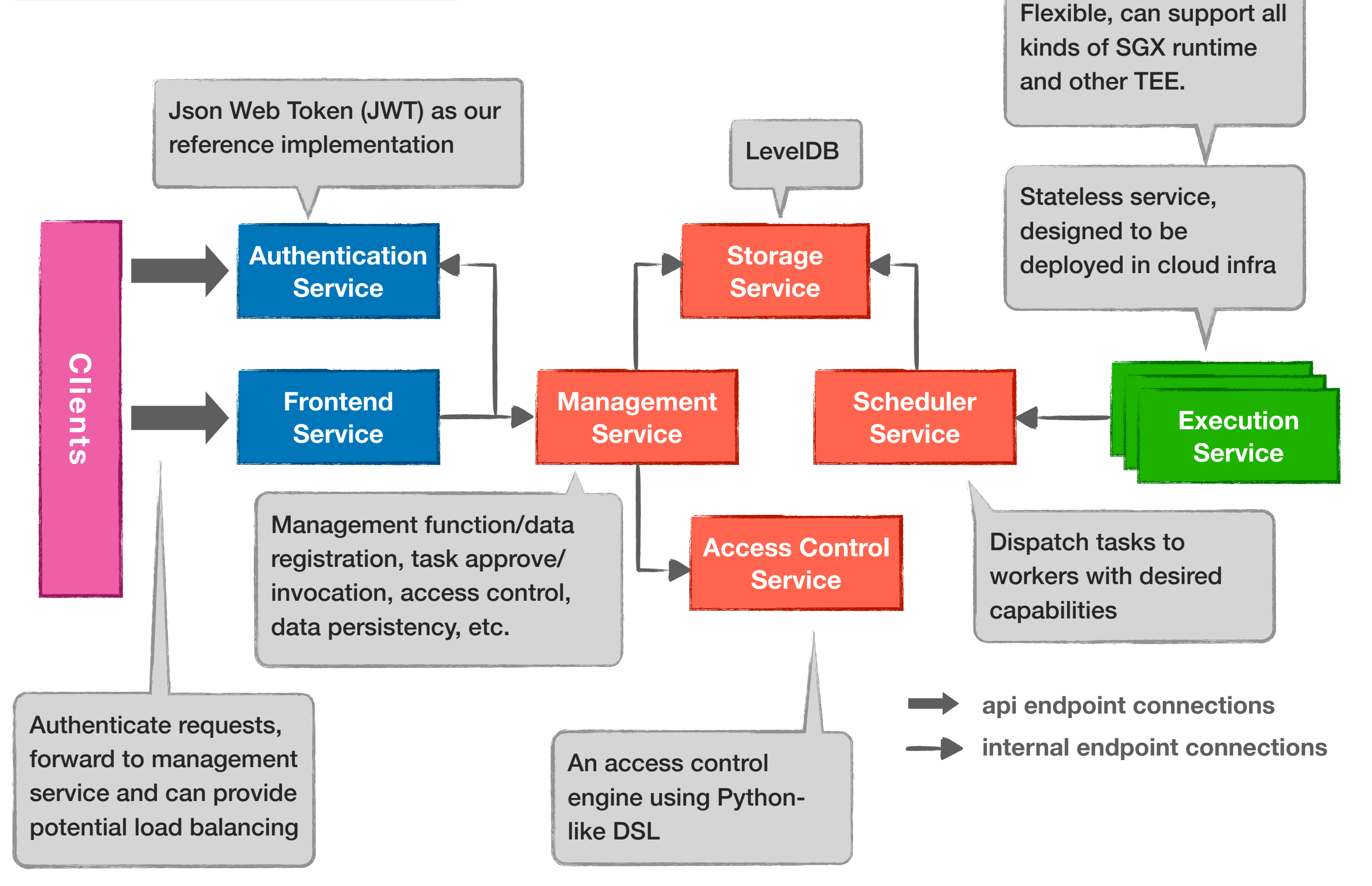

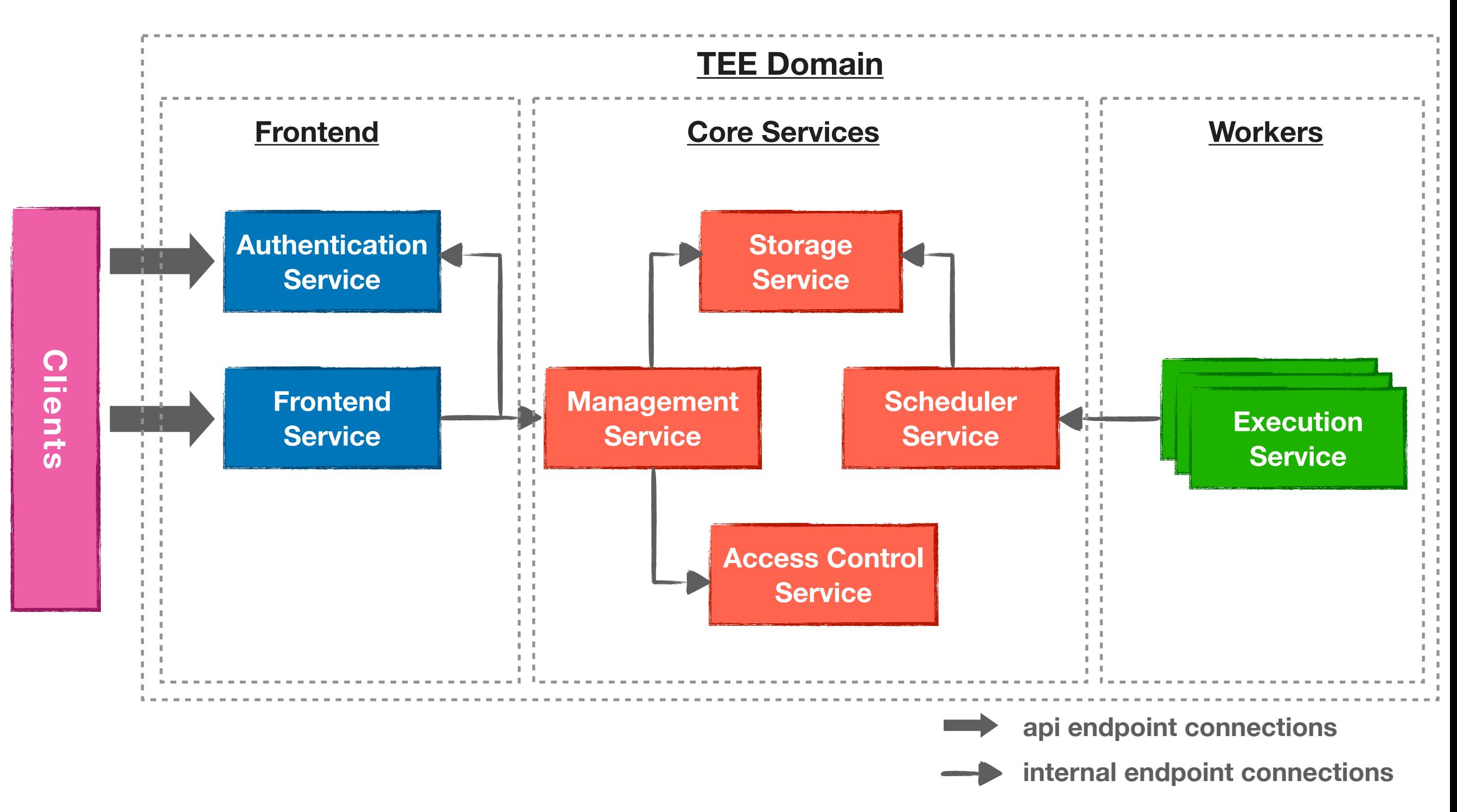

**Domains**

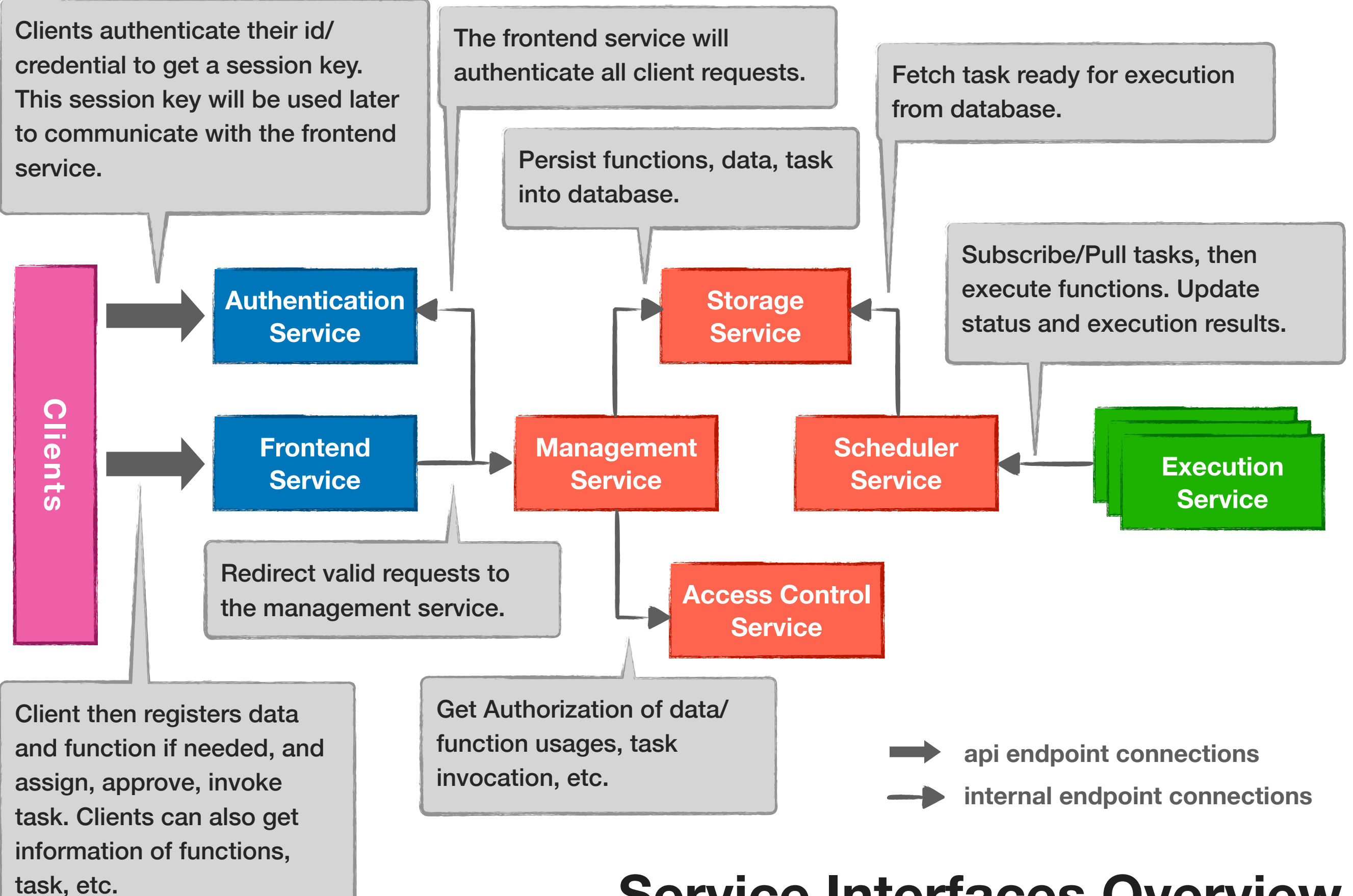

#### **Service Interfaces Overview**

#### RPC untertaci credential to get a session key. **RPC Interfaces**

**to** service <u>TeaclaveAuthenticationApi</u> { **se** rpc UserRegister  **rpc UserLogin** 

**Authentication rpc UserAuthenticate service TeaclaveAuthenticationInternal {** 

**Service**

**COLIGE THEOREGIST CONSTRAINER PROPERTY AND REGISTER PROPERTY** and **function**<br>*rpc* **CreateTask in the CreateTask** assign, approve, invoke  **rpc GetTask**  task. **(** rpc AssignData **inform** rpc ApproveTask **RedisterOutputFile Redister Culture rpc RegisterFusionOutput service TeaclaveFrontend { rpc RegisterInputFile rpc RegisterInputFromOutput rpc GetOutputFile rpc GetInputFile rpc GetFunction rpc InvokeTask** 

**Example 2 rpc RegisterInputFromOutput Service rpc GetOutputFile Storage Service service TeaclaveManagement { Service Access Control rpc GetTask Service rpc AssignData api endpoint connections** The fronter Get Author**ization of data** ction usages, task Persist functions, data, task functions, data, task functions, data, task functions, data, task functions, data, task functions, data, task functions, data, task functions, data, task functions, data, task functions, data, ch task ready for execution **e** rpc PublishTask execute functions.<br> **Executive Security rpc PullTask d rpc UpdateTaskStatus rpc RegisterInputFile rpc RegisterOutputFile rpc RegisterFusionOutput rpc GetInputFile rpc RegisterFunction rpc GetFunction rpc CreateTask rpc ApproveTask rpc InvokeTask service TeaclaveScheduler { rpc Subscribe rpc UpdateTaskResult } rpc Put rpc Delete rpc Enqueue rpc Dequeue } service TeaclaveExecution { }**

**service TeaclaveStorage {** 

 **rpc Get** 

**service TeaclaveAccessControl {** 

Execution

- **internal endpoint connections** 
	- **rpc AuthorizeFunction**
	- **rpc AuthorizeTask**

**}**

 **rpc AuthorizeStagedTask** 

**}**

**}** 

**}**

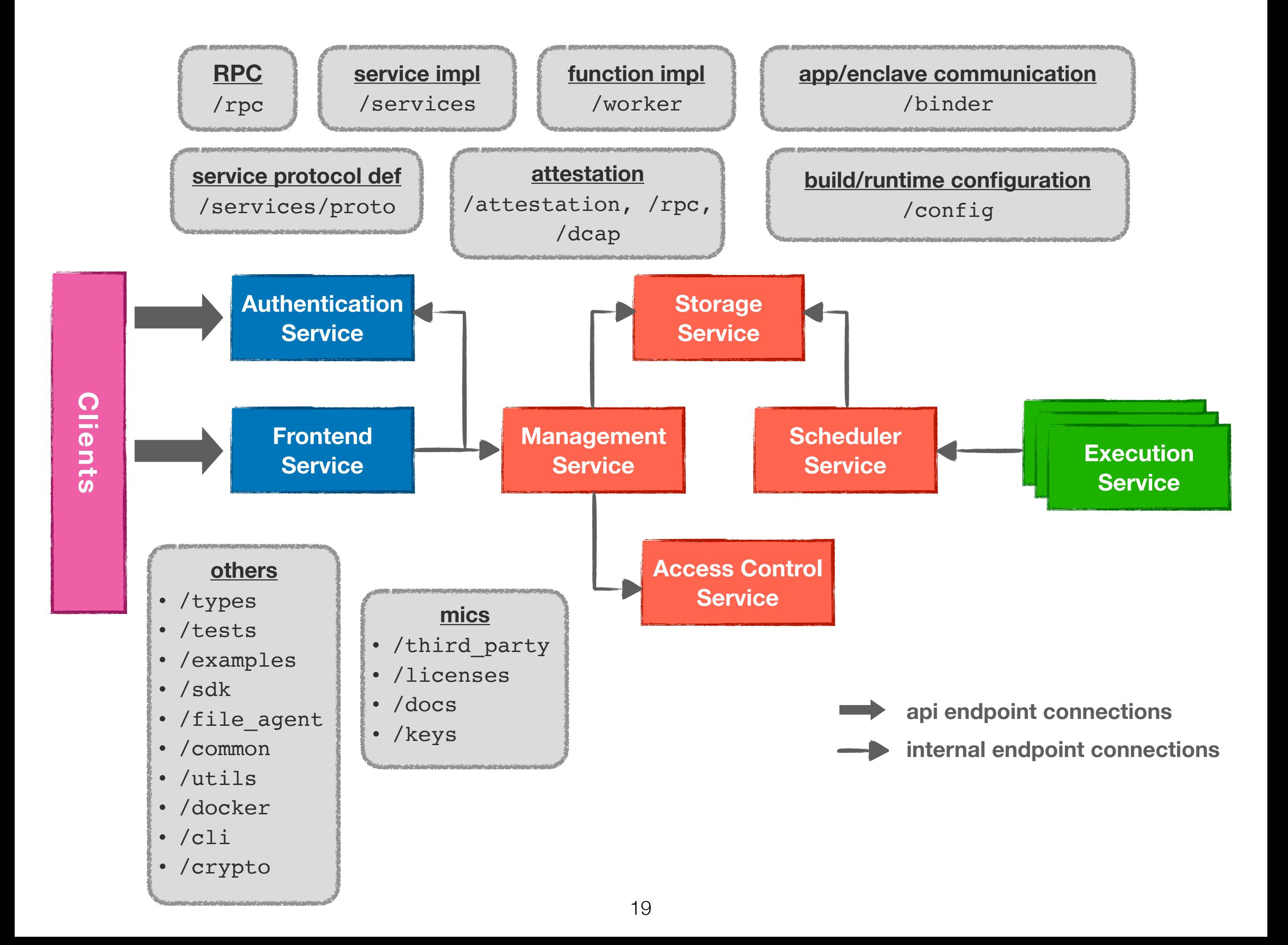

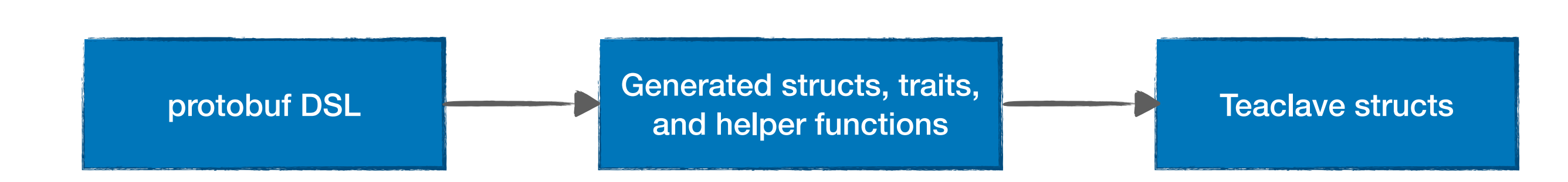

21

protobuf DSL Generated structs, traits, and helper functions **Teaclave structs** 

```
message UserLoginRequest {
                                     services/proto/src/proto/teaclave_authentication_service.proto
    string id = 1;
    string password = 2;message UserLoginResponse {
    string token = 1;
20 P
  message UserAuthenticateRequest {
    teaclave_{common\_proto}. UserCredential credential = 1;
  message UserAuthenticateResponse {
    bool accept = 1;
28 P
  service TeaclaveAuthenticationApi {
    rpc UserRegister(UserRegisterRequest) returns (UserRegisterResponse);
    rpc UserLogin (UserLoginRequest) returns (UserLoginResponse);
33 P
  service TeaclaveAuthenticationInternal {
    rpc UserAuthenticate (UserAuthenticateRequest) returns (UserAuthenticateResponse);
```
protobuf DSL Generated structs, traits, and helper functions

```
43 #[derive(Clone, PartialEq, ::prost::Message)]
44 #[derive(serde::Serialize, serde::Deserialize)]
         Fruct AuthorizeStagedlaskRequest {<br>[prost(string, tag="1")]<br>Jb subject_task_id: std::string::String,<br>[prost(string, tag="2")]
                                                                              Generated request/response 
                                                                              message in Rust
       pub object_function_id: std::string::String,
      protobuf DSL Generated structs, traits, 
                                                      and helper functions Teacher functions Teacher functions Teacher functions \mathcal{A} and \mathcal{A} and \mathcal{A} and \mathcal{A} and \mathcal{A} and \mathcal{A} and \mathcal{A} and \mathcal{A} and \mathcal{A} and \mathcal{A} and \mathcal{A} and \mathcalpub object_output_data_id_list: ::std::vec::Vec<std::string::String>,
55 #[derive(Clone, PartialEq, ::prost::Message)]
56 #[derive(serde::Serialize, serde::Deserialize)]
57 pub struct AuthorizeStagedTaskResponse {
       #[prost(bool, tag="1")]pub accept: bool,
61 #[derive(Clone, serde::Serialize, serde::Deserialize, Debug)]
62 #[serde(tag = "request", rename_all = "snake_case")]
63 pub enum TeaclaveAccessControlRequest {
       AuthorizeData(AuthorizeDataRequest),
       AuthorizeFunction(AuthorizeFunctionRequest),
       AuthorizeTask(AuthorizeTaskRequest),
       AuthorizeStagedTask(AuthorizeStagedTaskRequest),
70 #[allow(clippy::large_enum_variant)]
71 #[derive(Clone, serde::Serialize, serde::Deserialize, Debug)]
72 #[serde(tag = "response", rename_all = "snake_case")]
73 pub enum TeaclaveAccessControlResponse {
       AuthorizeData(AuthorizeDataResponse),
       AuthorizeFunction(AuthorizeFunctionResponse),
       AuthorizeTask(AuthorizeTaskResponse),
       AuthorizeStagedTask(AuthorizeStagedTaskResponse),
                                                                          Generated trait definition of RPC 
                                                                          interfaces80 pub trait TeaclaveAccessControl {
         fn authorize_data(
              \&set,
              request: teaclave_rpc::Request<crate::teaclave_access_control_service::AuthorizeDataRequest>
          ) → teaclave_types::TeaclaveServiceResponseResult<crate::teaclave_access_control_service::AuthorizeDataResponse>
84
```
protobuf DSL Cenerated structs, traits, and helper functions #[into\_request(TeaclaveAuthenticationApiRequest::UserRegister)] #[derive(Debug)] 20 pub struct UserRegisterRequest { pub id: std:: string:: String, pub password: std::string::String, impl UserRegisterRequest { pub fn new(id: impl Into<String>, password: impl Into<String>)  $\rightarrow$  Self { Self {  $id: id.into()$ , password: password.into(), 34 #[into\_request(TeaclaveAuthenticationApiResponse::UserRegister)] 35 #[derive(Debug, Default)] 36 pub struct UserRegisterResponse; 38 #[into\_request(TeaclaveAuthenticationApiRequest::UserLogin)] #[derive(Debug)] 40 pub struct UserLoginRequest { pub id: std:: string:: String, pub password: std::string::String,

**services/proto/src/teaclave\_authentication\_service.rs** 24

- App part
	- Read runtime configuration file
	- Invoke service enclave and pass configuration to the enclave
- Enclave entrypoint
	- Get attestation report
	- Launch service to serve connections
- Enclave service part
	- Register struct as a service implementation
	- Implement traits defined in the protocol

- App part
	- Read runtime configuration file
	- Invoke service enclave and pass configuration to the enclave

```
fn start_enclave_service(tee: Arc<TeeBinder>, config: RuntimeConfig) {
48.
       let input = StartServiceInput::new(config);let command = ECallCommand:: StartService;
       match tee.invoke::<StartServiceInput, TeeServiceResult<StartServiceOutput>>(command, input) {...}
       unsafe\{ 1ibo::raise(signal-hole):SIGTERM) \};
66 fn main() \rightarrow Result<()> {
       env\_{logger}::init();
       let tee = Arc::new(TeeBinder::new(PACKAGE_NAME).context("Failed to new the enclave.")?);
       let config = teaclave_config:: RuntimeConfig:: from_toml("runtime.config.toml")
           .context("Failed to load config file.")?;
       let <math>tee_ref = tee.close()</math>;std::thread::spawn(move || {
           start_enclave_service(tee_ref, config);
       \}:
```
- Enclave entrypoint
	- Get attestation report, enclave info, and create server config
	- Launch service to serve connections

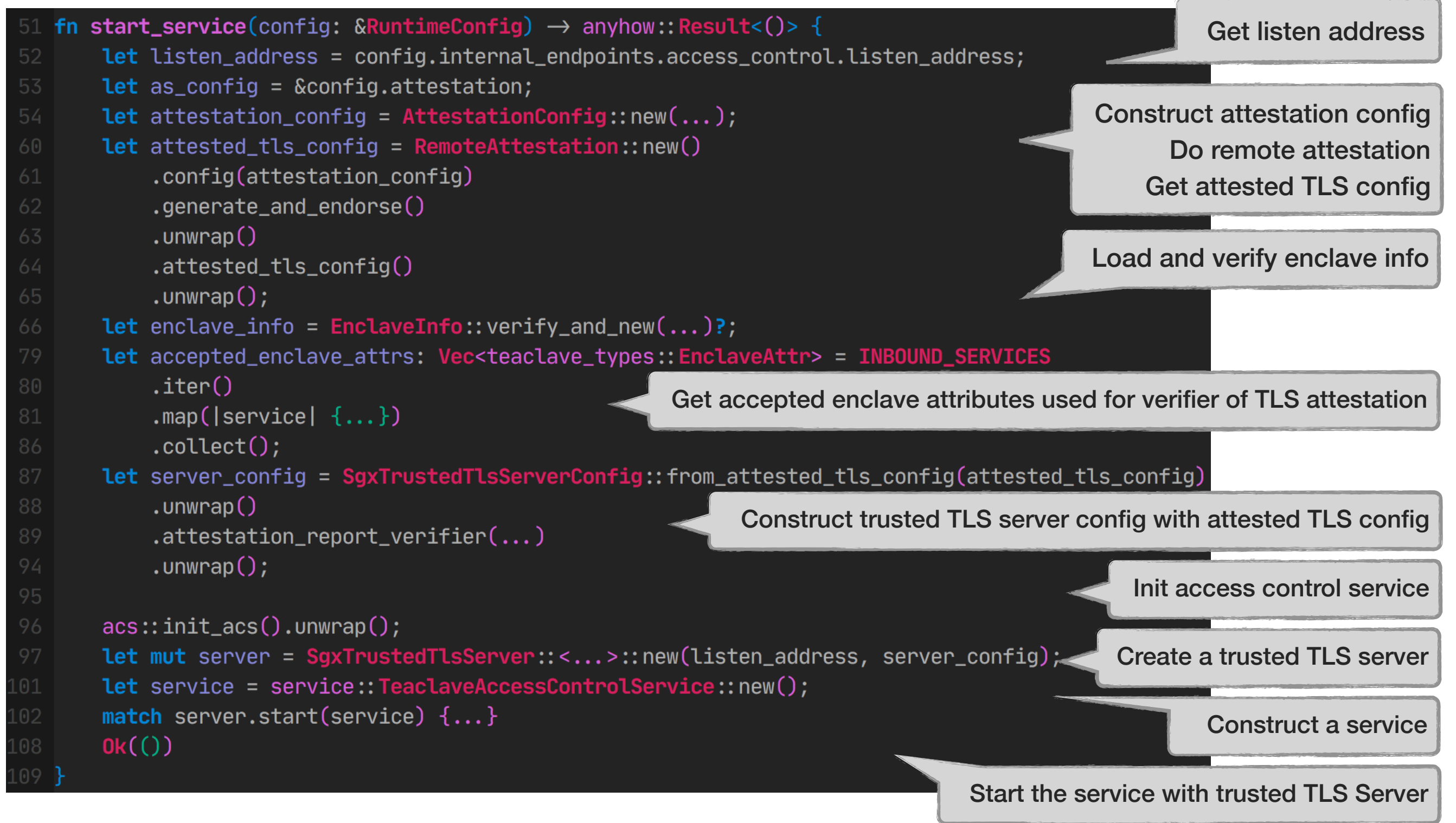

• Register struct as a service implementation

Proc macro will generate impl of TeaclaveService for the struct, need to provide create name, trait name, and error struct

```
#[teaclave_service(
       teaclave_authentication_service,
       TeaclaveAuthenticationApi,
35
       TeaclaveAuthenticationError
37 D<sub>1</sub>
38 #[derive(Clone)]
  pub(crate) struct TeaclaveAuthenticationApiService {
39
       db_client: DbClient,
       jwt_secret: Vec<u8>,
```
• Implement traits defined in the protocol

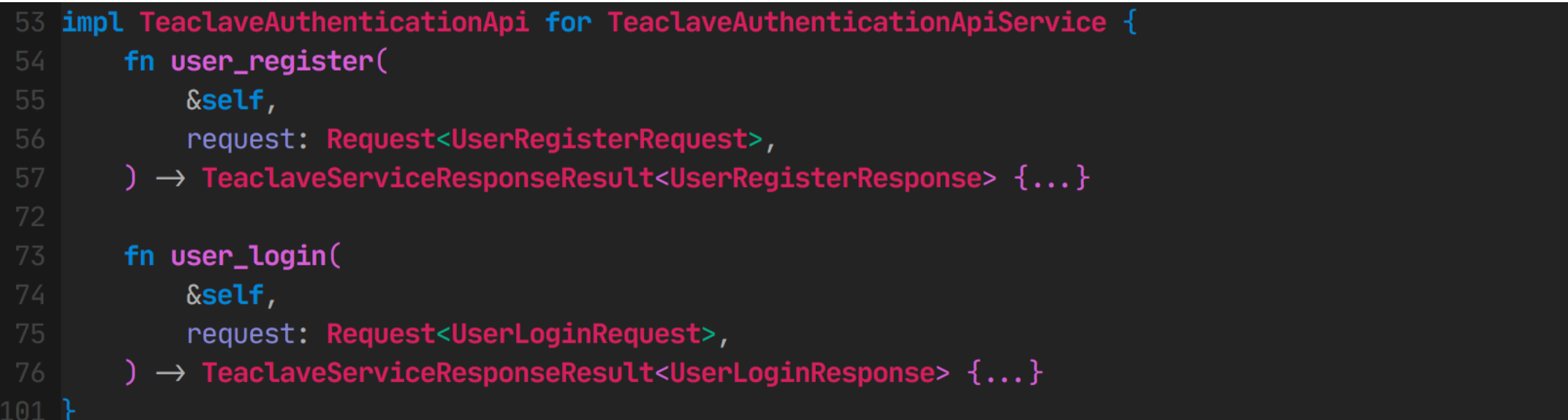

# RPC

Trusted channel with one-way (client -> server) attestation.

- Communication between client/service
- Support trusted channel (attested TLS channel)

#### **Authentication Client Authentication Service**

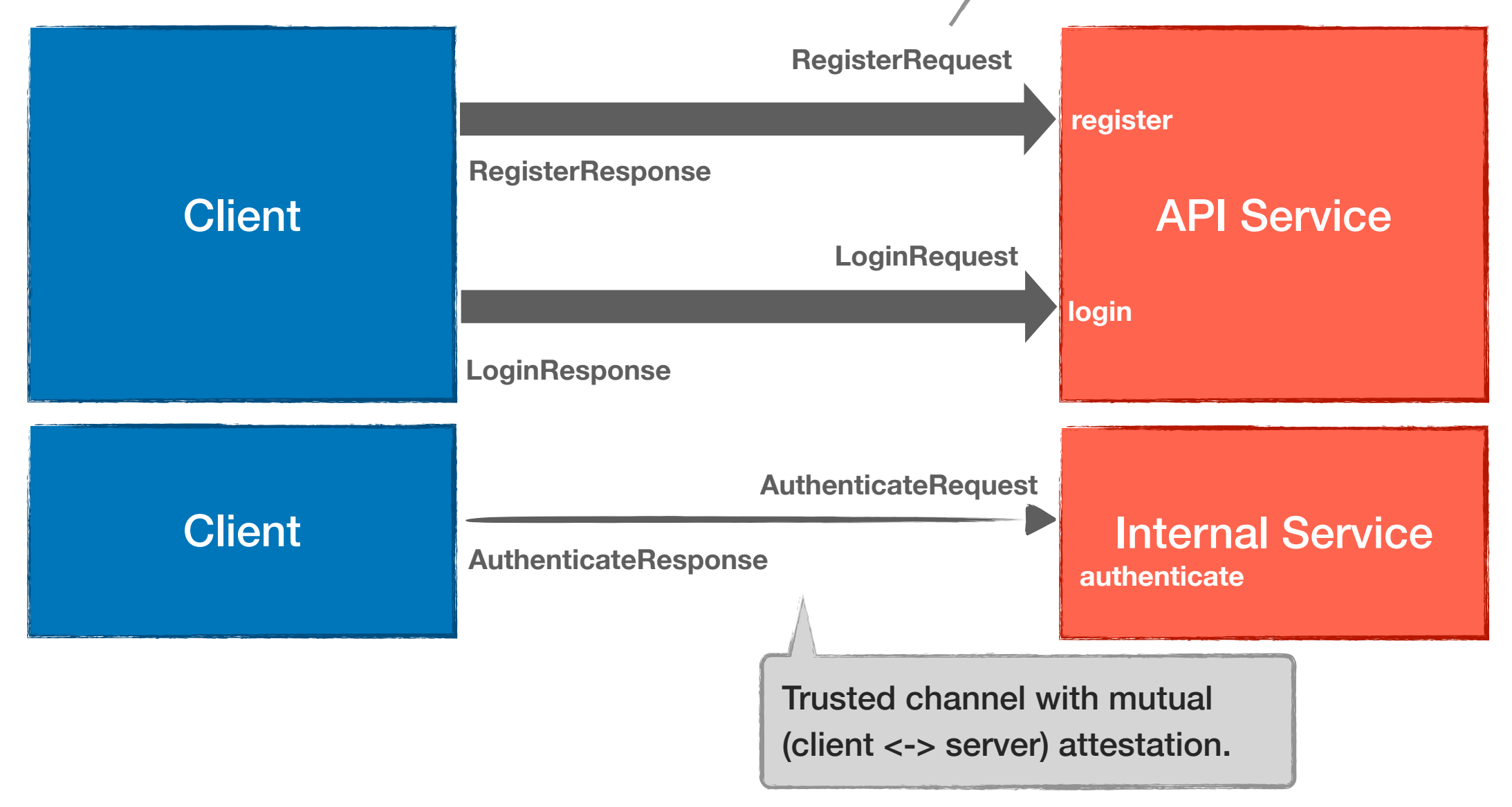

# RPC

- Client, Endpoint
- SgxTrustedTlsChannel, SgxTrustedTlsServer
- **JsonProtocol**

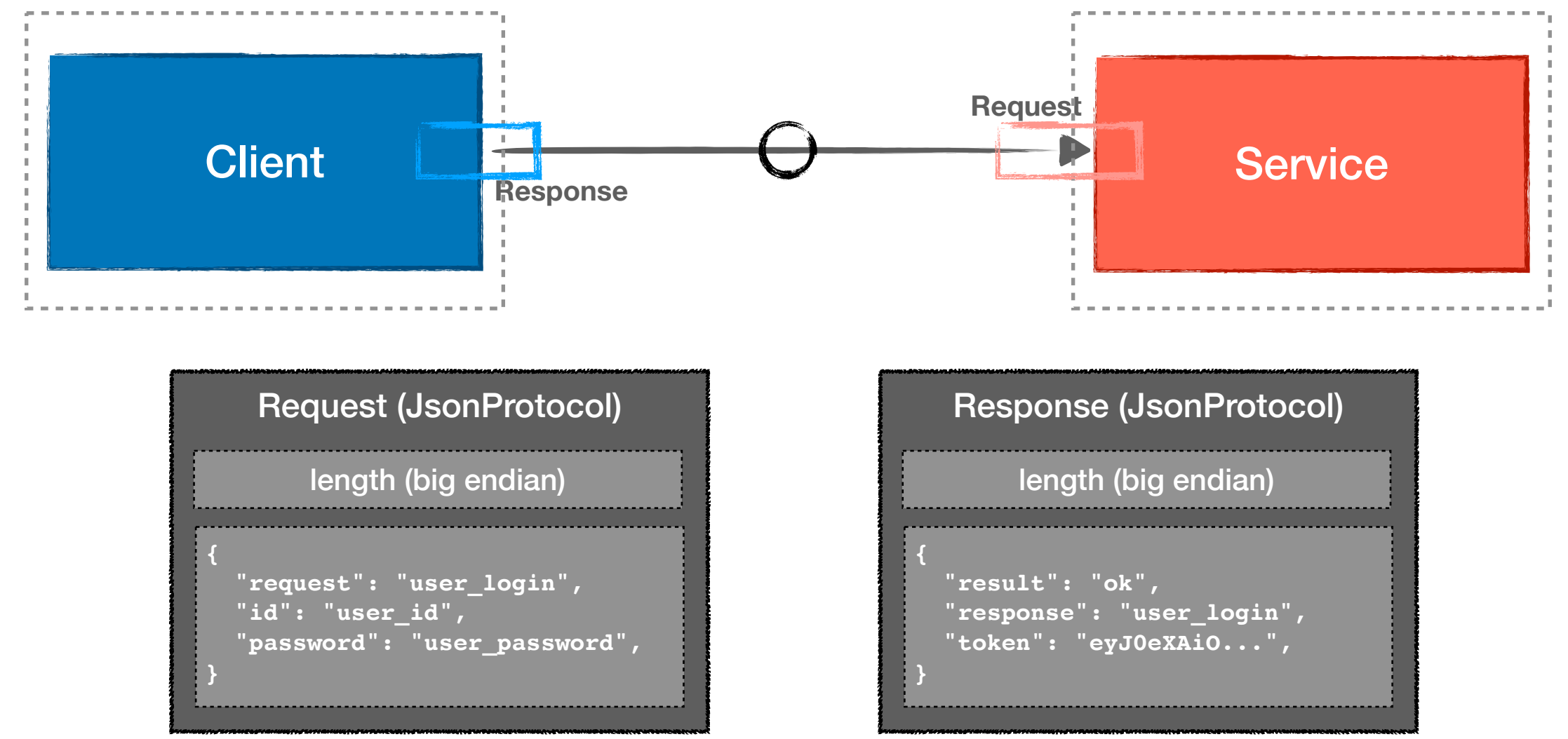

# RPC

#### • Echo example

```
93 fn start_echo_service() {
       use super::*;
       use std::thread;
       use std::time::Duration;
       thread:: spawn(move || {
           let cert = pemfile:: certs(&mut io:: BufReader:: new(
               fs::File::open(END_FULLCHAIN).unwrap(),
100
           .unwrap();
L02
           let private_{key} =
               &pemfile::pkcs8_private_keys(&mut io::BufReader::new(fs::File::open(END_KEY).unwrap()))
104
                    . Unwrap()[0];
           let addr = "127.0.0.1:12345".parse().unwrap();
           let config = SgxTrustedTlsServerConfig::new()106
                .server_cert(&cert[0].as_ref(), &private_key.0)
108
                .unwrap();
           let mut server = SgxTrustedTlsServer:: <EchoResponse, EchoRequest>:: new(addr, config);
109
           server.start(EchoService).unwrap();
110
       \}:
       thread::sleep(Duration::from_secs(3));
```
15  $fn$  echo\_success()  $\{$ 

```
use super::*;
Let channel = Endpoint::new("localhost::12345").connect().unwrap();
let mut client = EchoClient:: new(channel). unwrap();
Let request = SayRequest {
    message: "Hello, World!".to_string(),
\};
let response_result = client.say(request);
info!("{}':?}', response_result);
assert!(response_result.is_ok());
assert!(response_result.unwrap().message = "Hello, World!");
```
# App/Enclave Communication

- **ecall**: message passing communication, use binder to send request similar with RPC
- **ocall**: define ocall on demand

Use message passing method to do request. Requests will be serialized in bytes and deserialized in enclave.

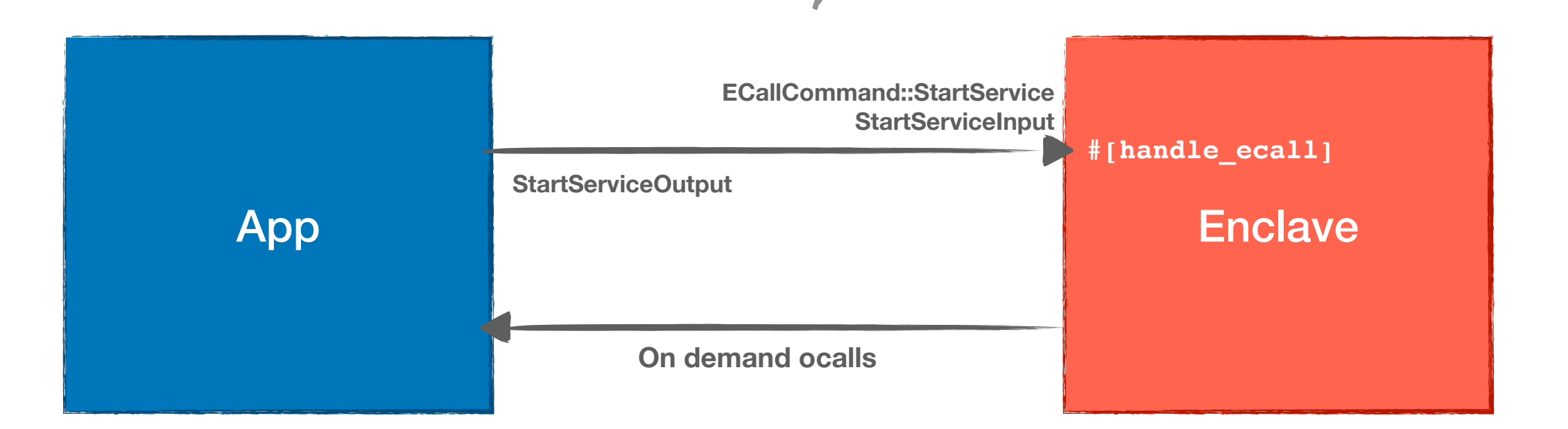

# App/Enclave Communication

#### • App

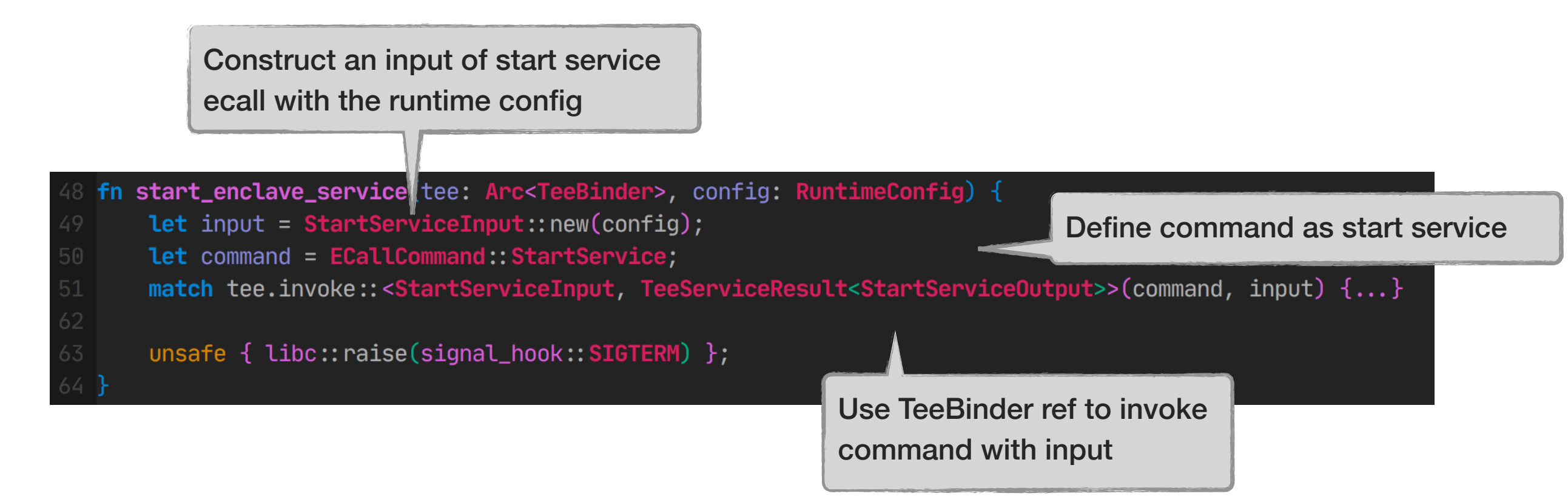

# App/Enclave Communication

#### **Enclave**

Define function (i.e., entrypoint) to handle a ecall

```
#[handle_ecall]
186 fn handle_start_service(input: &StartServiceInput) \rightarrow TeeServiceResult<StartServiceOutput> \{ \ldots \}#[handle_ecall]
   fn handle_init_enclave(_: \&InitEnclaveInput) \rightarrow TeeServiceResult<InitEnclaveOutput> {...}
    #[handle_ecall]
197
   fn handle_finalize_enclave(_: &FinalizeEnclaveInput) \rightarrow TeeServiceResult<FinalizeEnclaveOutput> {...}
202
203
   register_ecall_handler!(
        type ECallCommand,
204
        (ECallCommand::StartService, StartServiceInput, StartServiceOutput),
        (ECallCommand:: InitEnclave, InitEnclaveInput, InitEnclaveOutput),
206
        (ECallCommand::FinalizeEnclave, FinalizeEnclaveInput, FinalizeEnclaveOutput),
208 );
```
Register handlers for various ecall command

#### • Attestation in TLS handshake

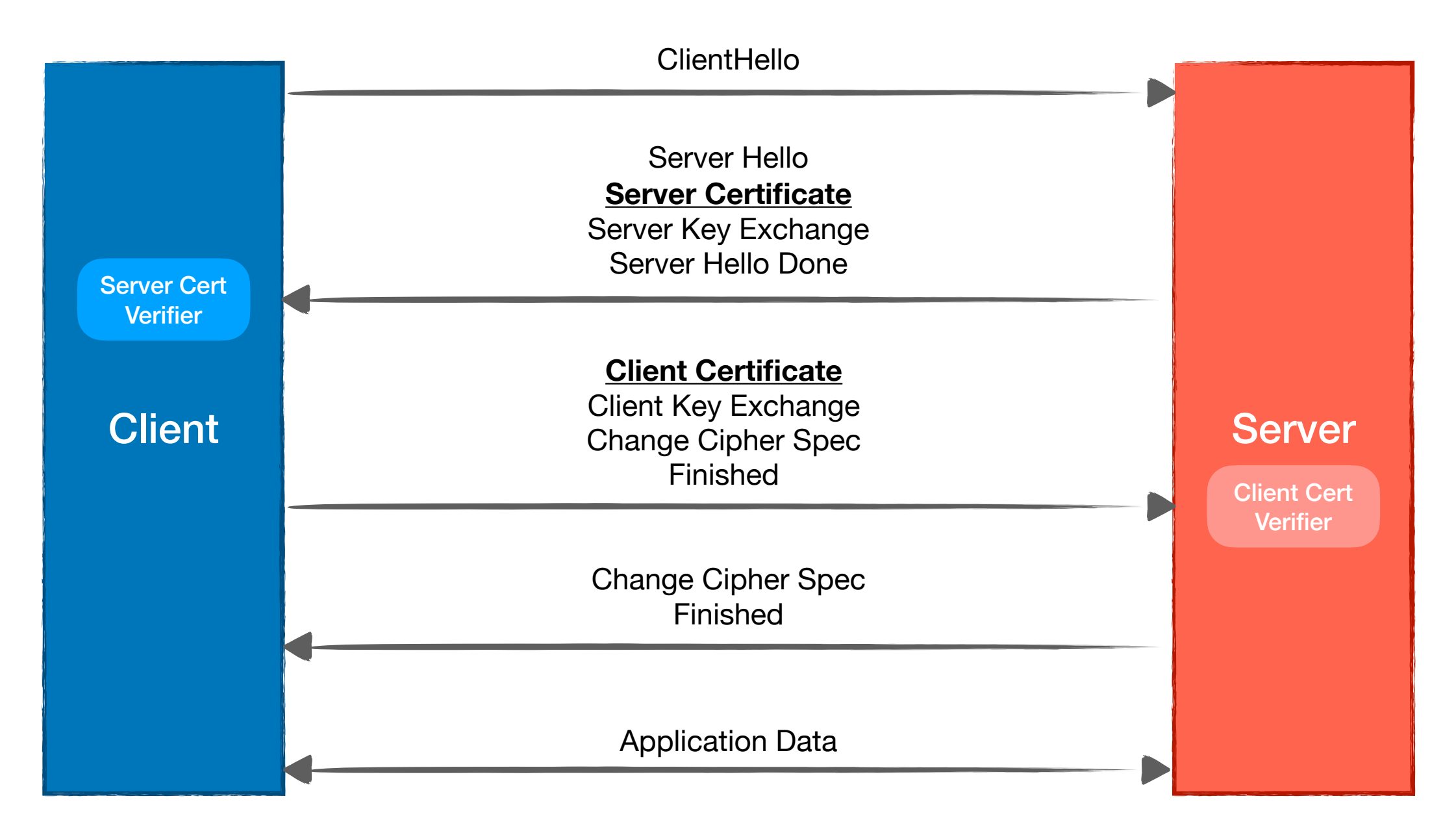

• Server certificate (same for client certificate)

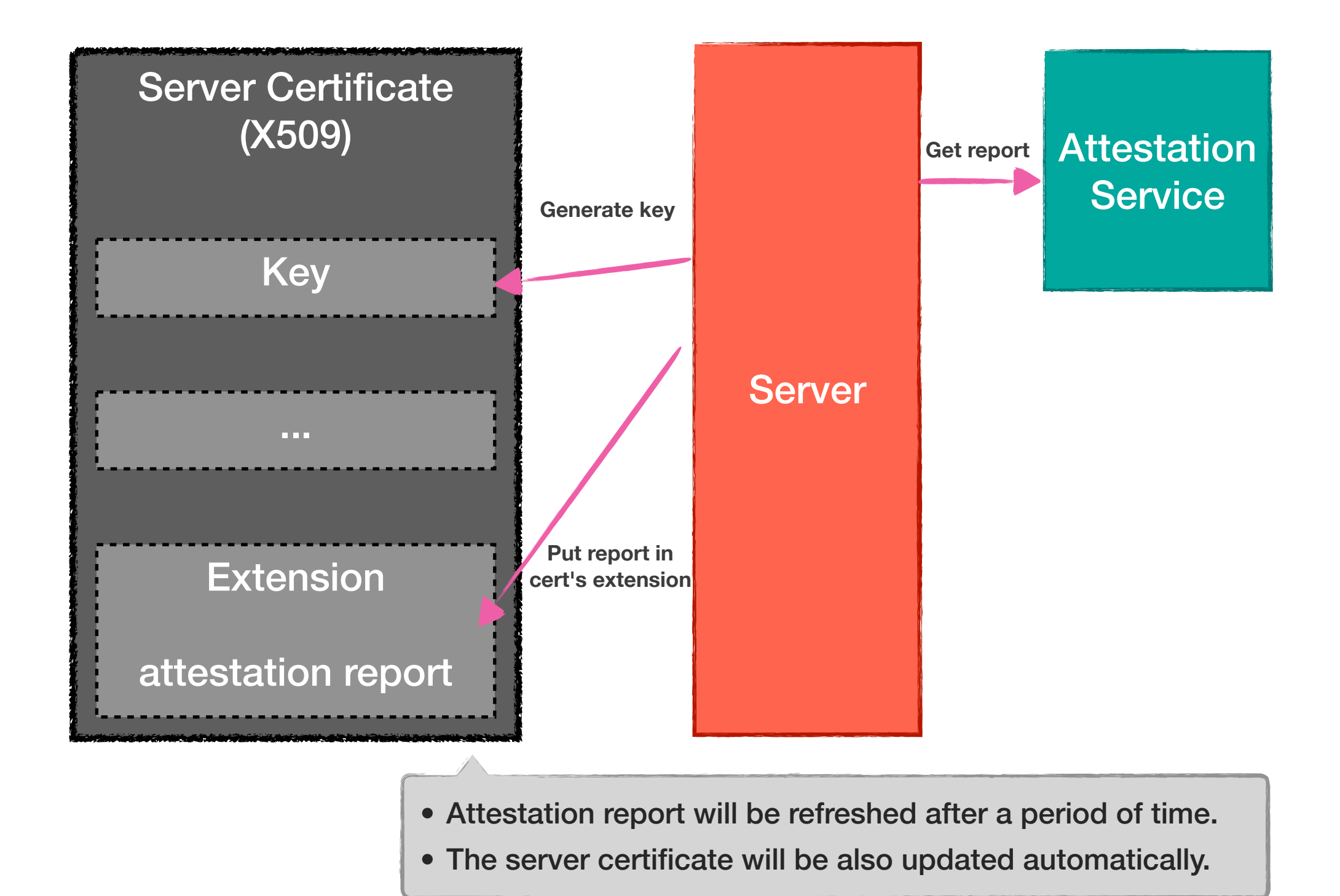

• Server certificate verifier

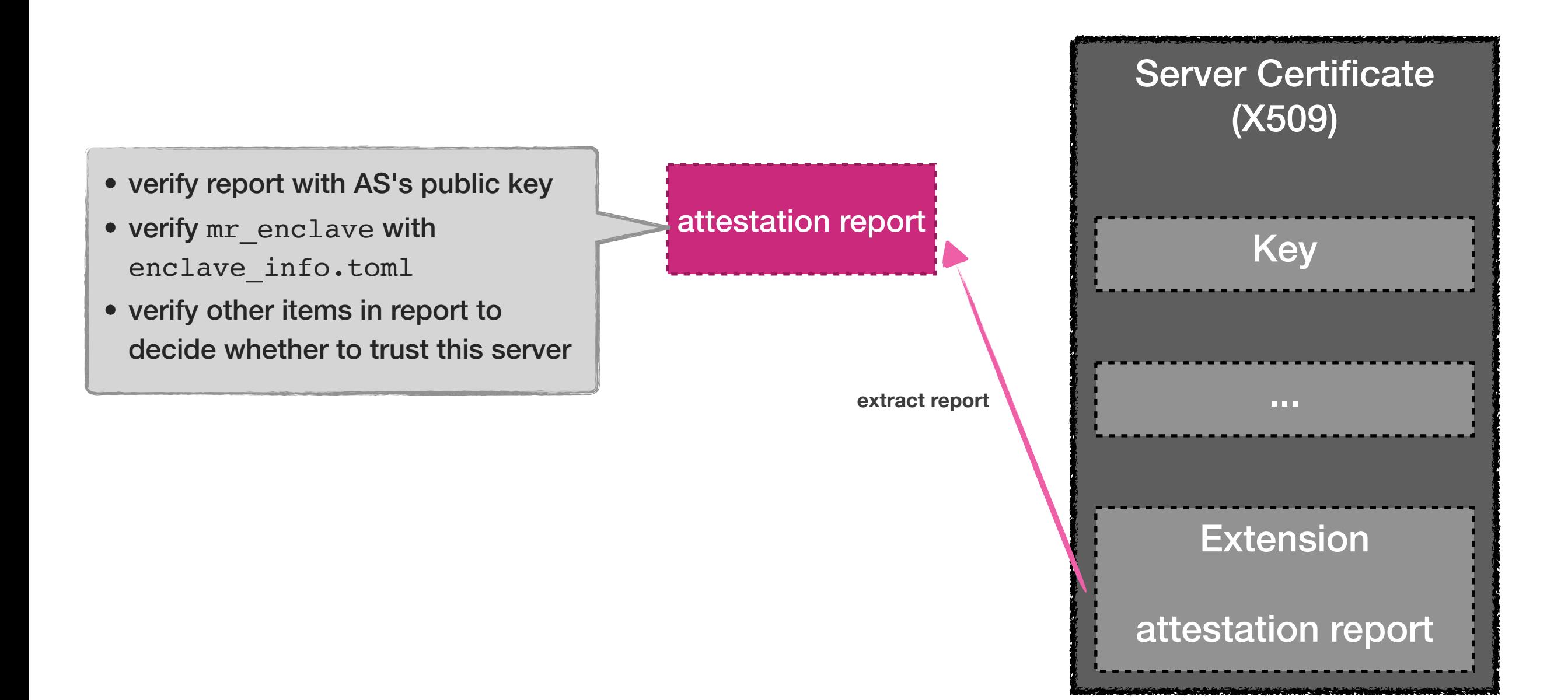

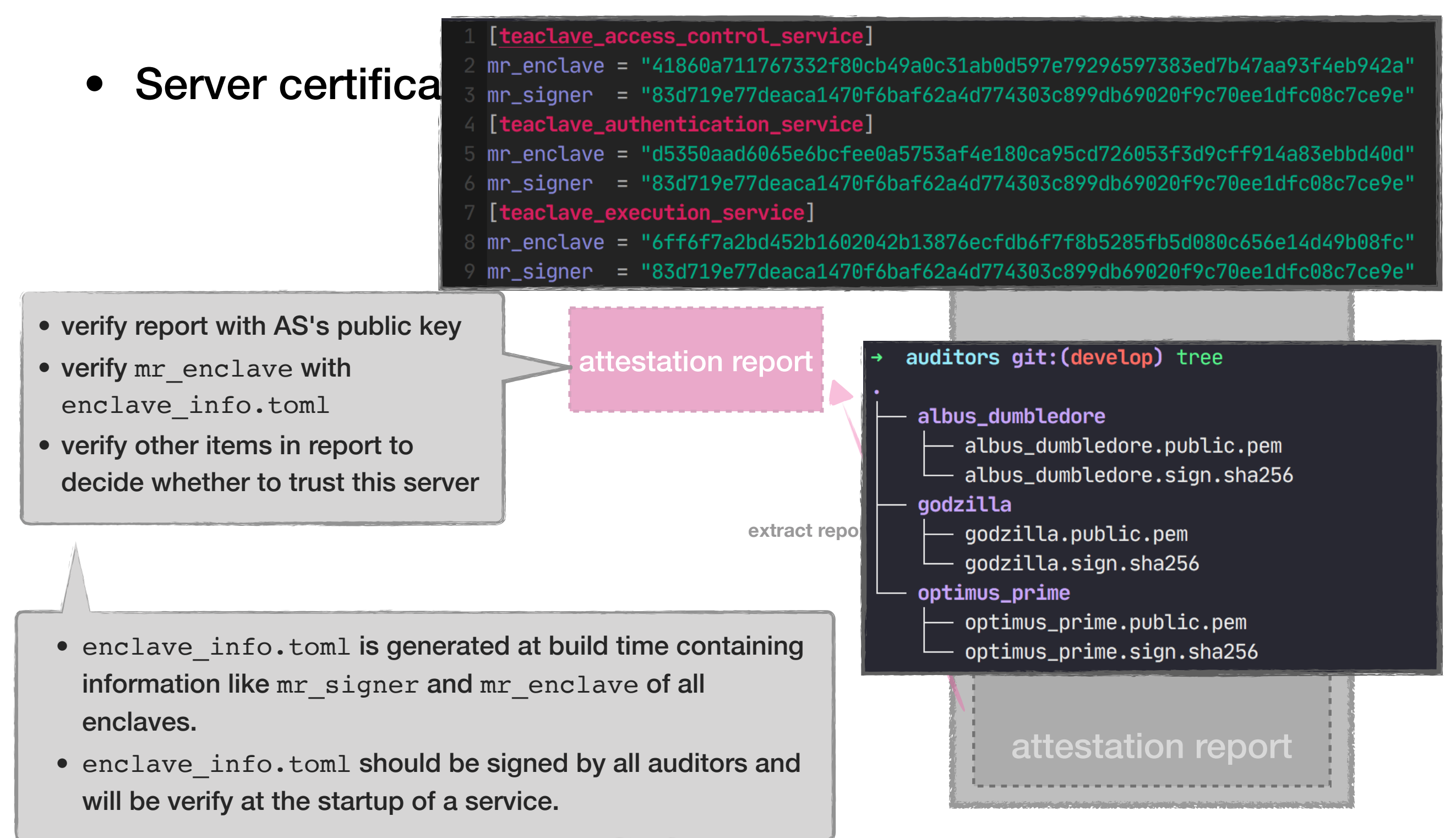

#### • Attestation in TLS handshake

![](_page_40_Figure_2.jpeg)

# Runtime/Build Configuration

- Build configuration: build-time configuration, i.e., hardcoded in the sources, which may be security-related config.
- Runtime configuration: loaded at runtime, e.g., listen addr.

#### Teaclave Build Config

```
# Intel Attestation Service root CA certificate to verify attestation report
  as\_root\_ca\_cert = \{ path = "../keys/ias\_root\_ca\_cert.perm" \}# For DCAP, use the following cert
  auditor\_public\_keys = [\{ path = "../keys/auditors/godzilla/godzilla.public.pem" },
      \{ path = "../keys/auditors/optimus_prime/optimus_prime.public.pem" \},
       \{ path = "../keys/auditors/albus_dumbledore/albus_dumbledore.public.pem"},
  rpc_max_message_size = 409600
  # Validity in seconds for a remote attestation report and endorsed attested TLS config
  attestation_validity_secs = 3600
  # Specify accepted inbound services to enforce incoming connections via mutual
  # attestation. Below figure illustrates current topology of Teaclave services.
   # client \Rightarrow authentication \leftarrow ++---> storage <----+# client \Rightarrow frontend ----------> management
                                                           scheduler <-- execution
                                         + access_control
                                                               api endpoint connections
                                                       \rightarrow internal endpoint connections
  [inbound]
  access_control = ["teaclave_management_service"]
  authentication = ["teaclave_frontend_service"]
  storage
                  = ["teaclave_management_service", "teaclave_scheduler_service"]
                  = ["teaclave_frontend_service"]
  management
37 scheduler
                  = ["teaclave_execution_service"]
```
#### eaclave Runtime Confiq

#### [api\_endpoints]

 $authentication = { listen_{address} = "0.0.0.0:7776" }$  $= \{$  listen\_address =  $"0.0.0.0:7777"$  } frontend

#### [internal\_endpoints]

```
authentication = { listen_address = "0.0.0.0:17776", advertised_address = "loca1host:17776" }
              = { listen_address = "0.0.0.0:17777", advertised_address = "localhost:17777" }
management
               = { listen_address = "0.0.0.0:17778", advertised_address = "localhost:17778"storage
access\_control = \{ listen_address = "0.0.0.0:17779", advertised_address = "localhost:17779" }
              = { listen_address = "0.0.0.0:17770", advertised_address = "localhost:17770"execution
              = { listen_address = "0.0.0.0:17780", advertised_address = "locaIhost:17780"}
scheduler
```
#### [audit]

```
enclave_info = \{ path = "enclave_info.toml" \}auditor\_signatures = [{ path = "auditors/godzilla/godzilla.sign.sha256" },
   { path = "auditors/optimus_prime/optimus_prime.sign.sha256" },
```
 $\{$  path = "auditors/albus\_dumbledore/albus\_dumbledore.sign.sha256"  $\},$ 

#### [attestation]

 $algorithms = "sgx_epid"$ url = "https://api.trustedservices.intel.com:443"  $key = "000000000000000000000000000000"$  $\sin i d =$  "00000000000000000000000000000000000

### Worker

![](_page_42_Figure_1.jpeg)

# Function Implementation

- Native executor
- Define struct and implement trait
- Register functions

## Function Implementation

• Define struct and implement trait

```
impl TeaclaveFunction for GbdtPrediction {
      fn execute(
          &self,
          runtime: Box<dyn TeaclaveRuntime + Send + Sync>,
          _args: TeaclaveFunctionArguments,
      ) \rightarrow anyhow:: Result<String> {
          let mut json_model = String::new();
          Let mut f = runtime.open_input(IN_MODEL)?;
          f.read_to_string(&mut json_model)?;
          let model: GBDT = serde_json::from_str(&json_model)?let in_data = runtime.open_input(IN_DATA)?;
          let test_data = parse_test_data(in_data)?54
          let predict_set = model.predict(\&test_data);56
          Let mut of result = runtime.create_output(OUT\_RESULT) ?;
          for predict_value in predict_set.iter() {
              writeIn!( & mut of_result, "{:}.10}", predict_value)?61
          Let summary = format! ("Predict result has \{} lines of data.", predict_set.len());
          Ok(summary)
66 I
```
## Functions Executors

- Builtin Executor
	- functions written in Rust and natively executed
- MesaPy Executor
	- functions written in Python and run in MesaPy for SGX
- WAMR Executor
	- WebAssembly bytecodes

### Function Executors

![](_page_46_Figure_1.jpeg)

**internal endpoint connections**

#### Function Executors

![](_page_47_Figure_1.jpeg)

## Functions

Currently, we have these built-in functions:

- builtin-echo: Return the original input message.  $\bullet$
- builtin-gbdt-train: Use input data to train a GBDT model.  $\bullet$
- builtin-gbdt-predict: GBDT prediction with input model and input test data.  $\bullet$
- bulitin-logistic-regression-train: Use input data to train a LR model.  $\bullet$
- builtin-logistic-regression-predict: LR prediction with input model and input test data.  $\bullet$
- builtin-private-join-and-compute: Find intersection of muti-parties' input data and compute sum of the common items.  $\bullet$
- builtin-ordered-set-intersect: Allow two parties to compute the intersection of their ordered sets without revealing anything  $\bullet$ except for the elements in the intersection. Users should calculate hash values of each item and upload them as a sorted list.
- builtin-rsa-sign: Signing data with RSA key.  $\bullet$
- builtin-face-detection: An implementation of Funnel-Structured cascade, which is designed for real-time multi-view face  $\bullet$ detection.
- builtin-principal-components-analysis: Example to calculate PCA.  $\bullet$
- builtin-password-check: Given a password, check whether it is in the exposed password list.  $\bullet$

#### **https://teaclave.apache.org/docs/codebase/function/**

#### WebAssembly Examples

![](_page_49_Figure_1.jpeg)

- **unit test**: small and internal tests
- **integration test**: public API tests
- **functional test**: protocol-level tests

• Unit tests in enclave

![](_page_51_Picture_2.jpeg)

```
#[cfg(feature = "enchave\_unit_test"]]236 pub mod tests {
        use super::*;
        use std::sync::mpsc::channel;
        use teaclave_rpc:: IntoRequest;
        fn get_mock_service() \rightarrow TeaclaveStorageService {...}
        pub fn test_get_key() {
256
             let service = get_mock_service();
             let request = GetRequest::new("test_get_key").into_request();
             assert!(service.get(request).is_ok());
        \mathcal{F}pub fn test_put_key() \{... \}pub fn test_delete_key() \{ \dots \}pub fn test_enqueue() \{ \ldots \}284
        pub fn test_dequeue() \{ \ldots \}
```
• Integration tests in enclave

```
85 pub fn run_tests() \rightarrow bool {
        use teaclave_test_utils::*;
86
        start_echo_service();
        run_tests!(echo_success)
93 fn start_echo_service() {...}
115 fn echo_success() {
116
       use super::*;
       let channel = \text{Endpoint}:: new("localhost:12345").connect().unwrap();
       let mut client = EchoClient::new(charnel).unwrap();Let request = SayRequest \{120
            message: "Hello, World!".to_string(),
122
       \}:
123
       let response_result = client.say(request);info! ("{}':?}", response_result);
126
        assert!(response_result.is_ok());
        assert!(response_result.unwrap() \cdot message == "Hello, World!");
```
• Functional tests in enclave

```
pub fn run_tests() \rightarrow bool {
       use teaclave_test_utils::*;
       run_tests!(
14test_login_success,
           test_login_fail,
           test_authenticate_success,
           test_authenticate_fail,
           test_register_success,
           test_register_fail,
20
22<sup>1</sup>24 fn get_api_client() \rightarrow TeaclaveAuthenticationApiClient {...}
44 fn get_internal_client() \rightarrow TeaclaveAuthenticationInternalClient {...}
69 fn test_login_success() {...}
81 fn test_login_fail() {...}
93 fn test_authenticate_success() {...}
10 fn test_authenticate_fail() \{ \dots \}25 fn test_register_success() \{ \dots \}33 fn test_register_fail() {...}
```
• Coverage

![](_page_54_Picture_15.jpeg)

# Getting Started

#### • Try

- My First Function
- Write Functions in Python
- How to Add Built-in Functions

#### **Design**

- Threat Model
- Mutual Attestation: Why and How
- Access Control
- Build System
- Teaclave Service Internals
- Contribute
	- Rust Development Guideline
	- Development Tips
- **Codebase**

#### **Documentation**

**<https://teaclave.apache.org/docs/>**

### Teaclave Community

![](_page_56_Figure_1.jpeg)

## Projects Powered by Teaclave

![](_page_57_Figure_1.jpeg)

#### **<https://teaclave.apache.org/powered-by/>**

## Projects Powered by Teaclave

#### **Organizations**

- · Alibaba
- Ant Group
- Baidu
- ByteDance
- Enigma
- LayerX

#### **Projects**

- Advanca: A privacy-preserving general-purpose compute/storage infrastructure for Dapps.
- Anonify: A blockchain-agnostic execution environment with privacy and auditability based on TEE.
- Eigen Network: Eigen is an end-to-end privacy computation network for a better digital economy based on hybrid privacy computation protocols and AI federated machine learning.
- Enigma Core: Enigma Core library. The domain: Trusted and Untrusted App in Rust.
- Crust Network: A decentralized storage blockchain of Web3.0 ecosystem based on TEE and Substrate.
- Crypto.com Chain: Alpha version prototype of Crypto.com Chain.
- Inclavare Containers: A novel container runtime, aka confidential container, for cloud-native confidential computing and enclave runtime ecosystem.
- Occlum: Occlum is a memory-safe, multi-process library OS for Intel SGX.
- . Phala Network: A TEE-Blockchain hybrid architecture implementing Confidential Contract on Polkadot.
- SafeTrace: Privacy preserving voluntary COVID-19 self-reporting platform for contact tracing.
- Secret Network: A blockchain-based, open-source protocol that lets anyone perform computations on encrypted data, bringing privacy to smart contracts and public blockchains.
- substraTEE: Trusted Off-Chain Compute Framework for substrate blockchains.
- Veracruz: Veracruz is a framework for defining and deploying collaborative, privacy-preserving computations amongst a group of mutually mistrusting individuals.

### Case Study - MesaTEE by Baidu

![](_page_59_Picture_1.jpeg)

#### Case Study - SafeTrace: COVID-19 Self-reporting with Privacy

- Developed by Enigma
- a privacy-preserving data sharing and analytics platform

![](_page_60_Figure_3.jpeg)

Data control / access flow

# Thank you!

- Join us on our mailing list: [https://lists.apache.org/list.html?](https://lists.apache.org/list.html?dev@teaclave.apache.org) [dev@teaclave.apache.org](https://lists.apache.org/list.html?dev@teaclave.apache.org)
- Visit our homepage: <https://teaclave.apache.org/>
- Follow us at [@ApacheTeaclave](https://twitter.com/ApacheTeaclave)
- **Discord**: <https://discord.gg/ynECXsxm5P>
- Checkout our code: [https://github.com/apache/incubator](https://github.com/apache/incubator-teaclave)[teaclave](https://github.com/apache/incubator-teaclave)
- Contributors: <https://teaclave.apache.org/contributors/>
- Call for collaborations and contributors!

#### Thanks!